# **Sistem Penentu Estimasi Biaya Proyek Pengembangan Perangkat Lunak Menggunakan Metode COCOMO II**

1)**Eko Febri Harsono** 2)**Anjik Sukmaaji** 3)**Arifin Puji Widodo** 4)**Sholiq** Program Studi/Jurusan Sistem Informasi Institut Bisnis dan Informatika Stikom Surabaya Jl. Raya Kedung Baruk 98 Surabaya, 60298 Email : 1[\)16410100003@dinamika.ac.id,](mailto:16410100003@dinamika.ac.id) 2[\)anjik@d](mailto:anjik@)inamika.ac.id, 3[\)arifin@d](mailto:arifin@)inamika.ac.id, 4[\)sholiq99@g](mailto:sholiq99@)mail.com

**Abstract:** *Estimated cost of the software project is very important for the government before the project tendered. The government must determine the HPS (Harga Perkiraan Sendiri) by surveying the price of the project in each region. Because there is no specific regulation related to the HPS itself in the presidential regulation. Perpres No. 70 of 2012 explains that HPS is only for the procurement of goods or services and there are no specific regulations related to HPS for software projects. Therefore, the government has difficulty determining the estimated total value of software development projects. based on these problems, the application of determining the cost of a software development project was built using the COCOMO II method. The application built can determine the estimated total value of a software development project using the COCOMO II method before the project is tendered. So the government is easy to determine the HPS in each software development project.*

**Keywords:** COCOMO II, HPS, *Estimation Cost*, *Software Project.*

Pada umumnya dalam proyek pemerintahan indonesia. Sebelum proyek ditenderkan perlu mengetahui estimasi biaya dalam pembuatan proyek perangkat lunak sebelum proyek tersebut sebelum ditenderkan. estimasi biaya tersebut adalah HPS (Harga Perkiraan Sendiri) (Ambari, 2015). HPS sangat dibutuhkan pada setiap pengembangan proyek perangkat lunak. Supaya pihak pemerinta mendapatkan pedoman sebagai acuan khusus atau estimasi biaya proyek (Purwanto, 2017).

HPS disusun atau dibuat dengan melakukan survei harga pasar lokal pada tiap daerah. Tidak ada acuan khusus terkait HPS, setiap daerah bisa membuat HPS yang berbedabeda karena setiap daerah mempunyai harga pasar yang berbeda - beda dengan proyek pengembangan perangkat lunak yang sama. Selain itu penentuan HPS untuk proyek pengembangan perangkat juga masih berpedoman pada Peraturan Presiden No 70 Tahun 2012 (Perpres, 2012). Tetapi di pada Peraturan Presiden tersebut fokus terhadap pengadaan barang atau jasa, tidak ada peraturan khusus terkait HPS untuk proyek pengembangan perangkat lunak (Sholiq, 2019).

Salah satu metode algoritma yang paling populer dalam hal menentukan estimasi biaya proyek pengembangan perangkat lunak adalah metode COCOMO II (*Constructive Cost Model*). Metode COCOMO II memiliki perhitungan yang lebih *detail* terkait tentang menentukan estimasi biaya atau HPS pada proyek pengembangan perangkat lunak serta bisa digunakan dalam lingkup besar atau kecil (Boehm, 1981). Metode COCOMO II mempunyai 3 sub model yaitu, *early design*, *application composition*, dan *post architecture*. Dalam penilitian ini menggunakan 1 sub model yaitu *post architecture* (Amru Nizar Maqdum, 2019).

Sub model *post architecture* adalah sub model yang paling cocok dalam penyelesaikan masalah pada penilitian ini. Sub model *post architecture* dapat menentukan estimasi biaya proyek pengembangan perangkat lunak sebelum proyek ditenderkan dengan lingkup proyek yang besar maupun kecil.

Terdapat beberapa jurnal yang membahas tentang implementasi COCOMO II pada sebuah proyek pihak pemerintahan. Tetapi fokus terhadap hitungan dan menghitung menual dengan excel. Salah satu jurnal tersebut adalah "*Implementing* COCOMO II *as personnel direct cost in an owner estimate cost* model *for software* project" jurnal tersebut menghitung nilai total proyek dengan 4 dataset dari pihak pemerintahan dan masih menggunakan cara yang manual.

Berdasarkan permasalahan diatas maka peniliti membuat sistem penentu estimasi biaya proyek pengembangan perangkat lunak menggunakan metode COCOMO II dengan sub model *post architecture*. Hasil akhir yang

diharapkan dari penilitian ini berupa aplikasi yang nantinya dapat membantu pihak pemerintah atau perusahaan *software house* dalam menentukan HPS pada proyek pengembangan perangkat lunak yang akan datang.

# **METODE**

Dalam penelitian judul ini, untuk menentukan estimasi nilai total proyek pihak pemerintahan adalah menggunakan metode perhitungan COCOMO II. Dalam metode COCOMO II dibutuhkan beberapa parameter yang harus dipenuhi dan langkah – langkah yang harus dilakukan oleh *user* untuk mendapatkan *owner estimate cost*. Lebih jelasnya terdapat pada gambar 1.

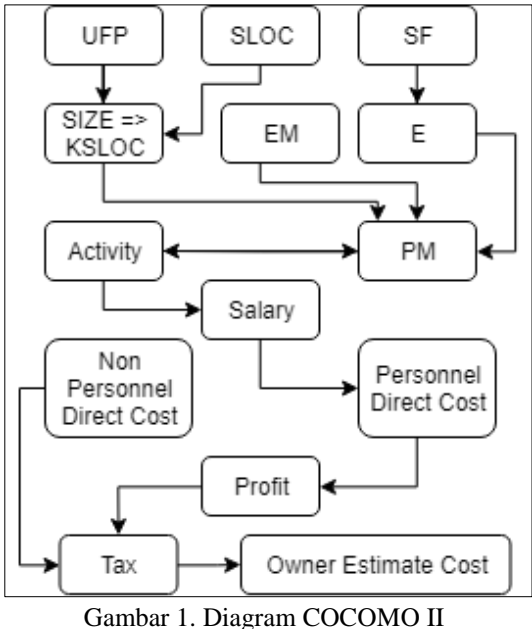

(Oleh Penulis)

# **Menghitung UFP**

*Unjusted Function Point* (UFP) adalah langkah pertama atau parameter pertama yang digunakan oleh metode COCOMO II. UFP merupakan sebuah matrik untuk mengukur kebutuhan dari perangkat lunak dengan cara mengkuantisasi pengolahan informasi seperti *Internal Logic File* (ILF), *External Interfaces File* (EIF), *External Input* (EI), *External Output* (EO) dan *External Inquiry* (EQ) (Febrina Putri Laksamana, 2018). 5 komponen tersebut mempunyai bobot tertentu seperti tabel 1.

Tabel 1. Bobot *Unjusted Function Point*

|                      | <b>Complexity Weight</b> |         |             |  |
|----------------------|--------------------------|---------|-------------|--|
| <b>Function Type</b> | Low                      | Average | <b>High</b> |  |
| <b>ILF</b>           |                          | 10      | 15          |  |
| EIF                  |                          |         | 10          |  |
| EI                   |                          |         |             |  |
| EО                   |                          |         |             |  |
|                      |                          |         |             |  |

Sumber : (Boehm, 2000)

Terdapat beberapa langkah untuk menghitung nilai total UFP sebagai berikut :

- 1. Menentukan batas batas aplikasi
- 2. Mengidentifikasi dan menghitung nilai ILF dan EIF
- 3. Mengidentifikasi dan menghitung nilai EI, EO dan EQ.
- 4. Menjumlahkan nilai ILF, EIF, EI, EO dan EQ (Pradani, 2019).

$$
UFP = (ILF x bobot ILF)
$$
  
+ (EIF x bobot EIF)  
+ (EI x bobot El)  
+ (EO x bobot EO)  
+ (EQ x bobot EQ)

# **Menghitung SIZE**

*Source Line Of Code* (SLOC) adalah ukuran / matrik yang umunya digunakan dalam kode program, demikian juga COCOMO II menggunakan SLOC tetapi dalam satuan Kilo SLOC sebagai parameter perhitungan COCOMO II. Nilai ukuran didapat dari perkalian UFP dengan rasio konversi SLOC dari bahasa pemograman yang digunakan dalam pengembangan perangkat lunak. rasio konversi SLOC sebagai contoh salah satu bahasa programan PHP seperti tabel 2. Untuk lebih *detail* ada pada dokumentasi *Model Definision Manual* COCOMO II oleh Dr.Barry Boehm.

 $SIZE = UFP \times SLOC$  Convertion Ratios

#### Tabel 2. Konversi Rasio SLOC

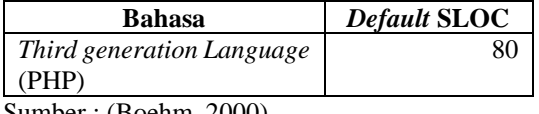

Sumber : (Boehm, 2000)

# **Menghitung** *Exponent* **E**

*Eksponent* E diperoleh dengan menggabungkan lima *Scale Factor* (SF). Formula ini dibangun di atas satu nilai konstan, yaitu B (B = 0,91) dan penjumlahan dari 5 nilai *Scale Factor*. Definisi 5 *Scale Factor* dan Nilai *default Scale Factor* bisa dilihat pada tabel 3 dan 4.

 $SF = PREC + FLEX + RESL + TEAM$  $+ PMAT$ 

$$
E = B + 0.01 x \prod SF.
$$

Tabel 3. Diskripsi 5 *Scale Factor*

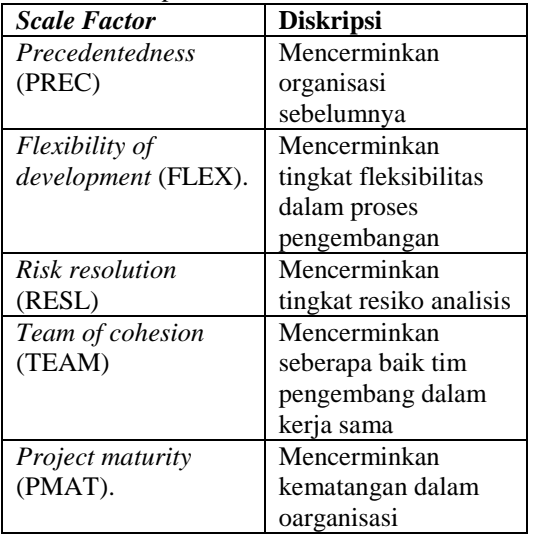

Sumber : (Boehm, 2000)

Tabel 4. *Default Value* 5 *Scale Factor*

| SF          | <b>Bobot</b> |      |      |      |      |
|-------------|--------------|------|------|------|------|
|             | VL           | L    | N    | H    | VH   |
| <b>PREC</b> | 6.20         | 4.96 | 3.72 | 2.48 | 1.24 |
| <b>FLEX</b> | 5.07         | 4.96 | 3.04 | 2.03 | 1.01 |
| <b>RESL</b> | 7.07         | 5.65 | 4.24 | 2.83 | 1.41 |
| <b>TEAM</b> | 5.48         | 4.38 | 3.29 | 2.19 | 1.10 |
| <b>PMAT</b> | 7.80         | 6.24 | 4.68 | 3.12 | 1.56 |

Sumber : (Boehm, 2000) Keterangan:

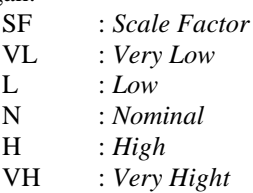

# **Menghitung** *Person-Month*

*Person-month* adalah jumlah waktu yang dihabiskan satu orang bekerja pada proyek pengembangan perangkat lunak selama satu bulan. jumlah *person-month* bisa saja berbeda dengan kebutuhan setiap proyek (Boehm, 2000).

Nilai EM didapat dari menjumlahkan 17 faktor *effort multiplier*. 17 faktor tersebut bisa dilihat pada tabel 5. Tabel 5 hanya menunjukan nilai *default* 17 faktor *effort multipliers*. Untuk detail setiap faktor dan definisinya bisa melihat dokumentasi *Model Definision Manual* COCOMO II oleh Dr.Barry Boehm  $A = (2.94)$ adalah *default value* dari rumus COCOMO II, sedangkan E didapat dari perhitungan sebelumnya yaitu Exponent E.

 $EM = rely \times data \times cplx \times ruse \times docu$  $\times$  time  $\times$  stor  $\times$  pvol  $\times$  acap  $\times$  pcap  $\times$  pcon  $\times$  apex  $\times$  plex  $\times$  ltex  $\times$  $\times$  tool  $\times$  site

$$
PM = A \times SIZE^{E} \times \prod EM
$$

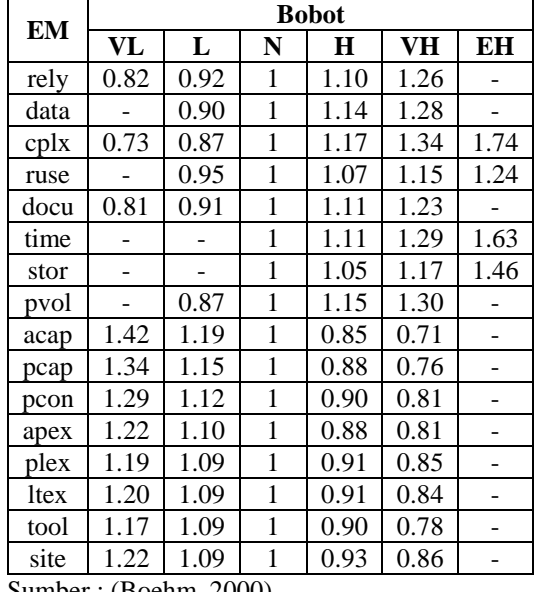

Tabel 5. *Default Value* 17 *Effort Multiplier*

Sumber : (Boehm, 2000)

Keterangan:

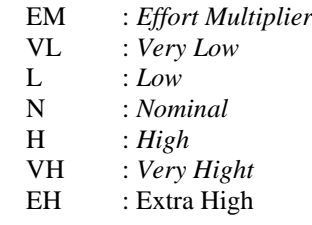

# **Activity**

Untuk melihat *activity* apa saja itu bergantung pada metode pengembangan perangkat lunak. yang telah digunakan saat ini

adalah metode pengembangan perangkat lunak menggunakan *waterfall*. Dan bisa saja menggunakan metode *Prototype*. Untuk nilai dari metode pengembangan *waterfall* bisa dilihat pada tabel 6. Setiap *activity* harus dihitung kemudian hasil setiap *activity* harus dijumlahkan. Sebagai contoh rumus dibawah ini adalah menghitung 2 *activity* saja, kemudian menjumlahkan semua *activity*. Hasil penjumlahan akan dibandingkan hasil PM (*person-month*) dan harus sama.

totalreq = medium or small  $\times PM$  $totalspec = medium \, or \, small \, \times PM$  $total all activity = totalreq + PM total spec$ 

Keterangan:

| totalreg  | : Total Activity Requirements          |
|-----------|----------------------------------------|
| totalspec | : Total Activity Specification         |
|           | totalallactivity: Total Semua Activity |

Tabel 6. *Value of Waterfall*

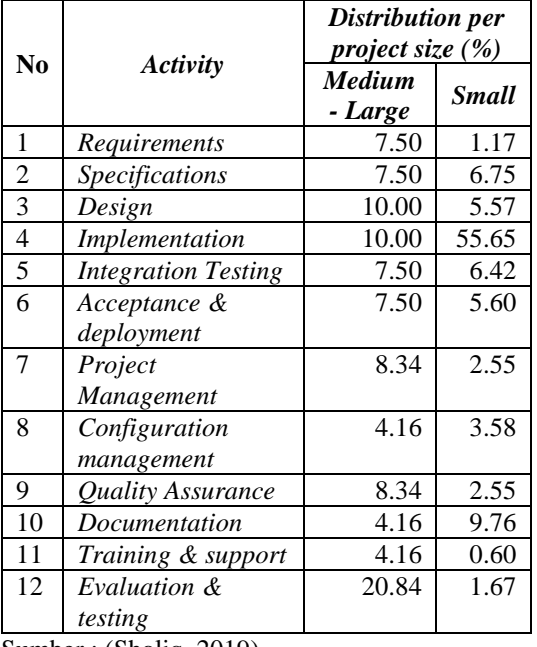

Sumber : (Sholiq, 2019)

# **Menghitung** *Personnel Direct Cost*

*Personnel direct cost* menjabarkan siapa saja yang terlibat dalam peroyek pengembangan perangkat lunak dan berapa gaji orang yang terlibat. Pada pihak *internal* pemerintahan bisa mendapatkan gaji 100% . sedangkan pada pihak luar mendapatkan 70% dari gaji seperti pada tabel 7. Contoh : (*internal*) *Project Manager* (IDR) 10.000.000. (*software house*) *Project Manager* (IDR) 7.000.000.

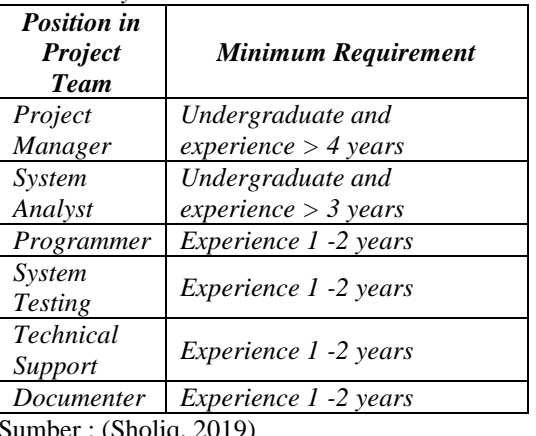

Tabel 8. *Payment Rate Personnel*

 $I$ der : (Shol

### **Menghitung** *Non Personnel Direct Cost*

*Non personnel direct cost* menjabarkan kebutuhan apa saja dalam mendukung proses pengembangan perangkat lunak tersebut. Atau bisa disebut dengan biaya diluar personil seperti pada tabel 9. sebagai contoh biaya transport ke tempat *meeting*, biaya seminar, *workshop*, sosialisasi terkait perangkat lunak yang telah dikembangkan dan lain sebagainya. Formula yang digunakan untuk menghitung *non personnel direct* adalah sebagai berikut. Formula tersebut sangat dinamis, boleh menambahkan biaya sesuai dengan kebutuhan proyek.

 $CNONPER = TT + CP + SEM + SUR +$  $LAB + COP$ 

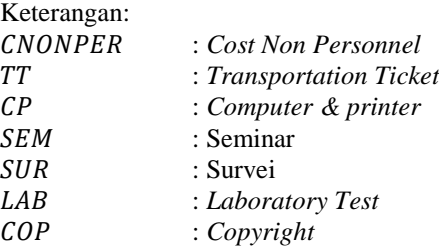

Tabel 9. Payment Rate Non Personnel

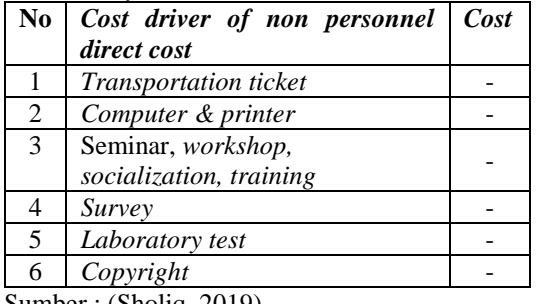

Sumber : (Sholiq, 2019)

# **Menghitung** *Cost Per Activity*

Menghitung biaya total per *activity waterfall* untuk mendapatkan total biaya semua activity dalam metode *waterfall*. Semua *activity* harus dihitung dan semua hasil perhitungan *activity* tersebut harus dijumlahkan. Sebagai contoh hanya menghitung 2 *activity* dengan formula dibawah ini.

 $CAR =$  payrate  $\times$  0,923  $\times$  totalreg  $CAS = payment$   $\times$  0,923  $\times$  totalspec  $CAW = CAR + CAS$ 

Keterangan:

 : *Cost Activity Requirement* : *Cost Activity Specification* : *Cost All Waterfall*

#### **Menghitung** *Profit*

Suatu proyek pasti mempunyai *profit* tersendiri. Minimal profit dari pihak pemerintahan yaitu 10%. Profit diambil dari nilai total biaya *activity* (*cost personnel*). Tidak diambil dari biaya *non personnel*. Formula untuk menghitung *profit* yaitu sebagai berikut :

 $profit = 10\% \times cost$  personnel

 $CPWP = cost$  personnel + profit

Keterangan: : *Cost Personnel With Profit*

#### **Menghitung** *Tax*

Suatu proyek pasti mempunyai pajak tersendiri. Minimal pajak dari pihak pemerintahan yaitu 10%. tax diambil dari nilai total biaya *activity personnel* dengan *profit* dan *non personnel*. Formula untuk menghitung *tax* yaitu sebagai berikut.

 $TAX = 10\% \times (CPWP + NONPER)$ 

 $CAWT = CPWP + NONPER + TAX$ 

Keterangan:

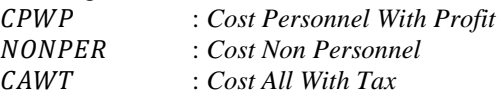

#### **Menghitung Total Estimasi**

Menghitung semua biaya yg telah dikeluarkan. *Owner estimate* dihitung dengan cara menjumlahkan semua biaya dari biaya *personnel, non personnel*, dan total pajak. Formula untuk menghitung tersebut yaitu sebagai berikut.

$$
Owner\ Estimate = TAX + CAWT
$$

Keterangan:

*: Cost All With Tax*

#### **HASIL DAN PEMBAHASAN**

Fokus penelitian adalah menghitung 2 dataset dari pihak pemerintahan. Dataset bisa dilihat pada tabel 10.

Tabel 10. Dataset

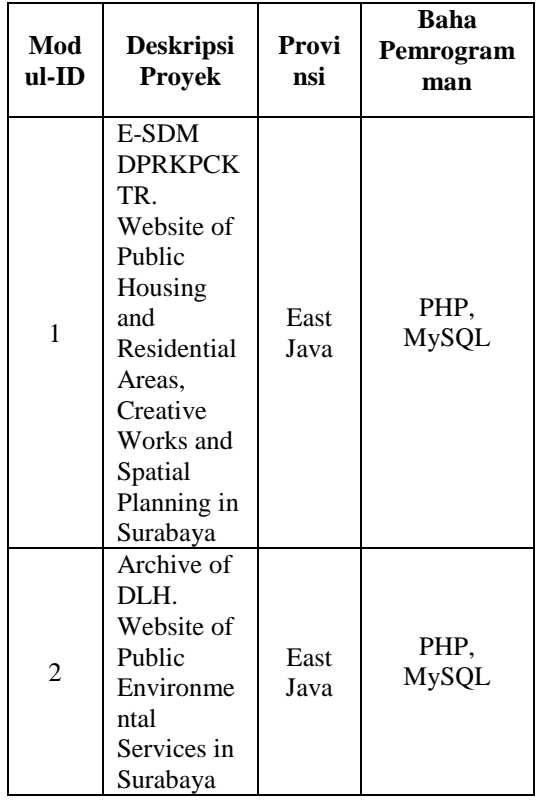

Sumber : (Sholiq, 2019)

Tabel 11 adalah tabel *result input* untuk mencari nilai total UFP. Nilai input tersebut akan dikalikan dengan bobot UFP untuk mendapatkan hasil nilai total UFP.

Tabel 11. *Input* UFP

| UFP        | Level Bobot | Modul - ID |  |  |
|------------|-------------|------------|--|--|
|            |             |            |  |  |
| <b>ILF</b> | Low         |            |  |  |
|            | Average     |            |  |  |
|            | High        |            |  |  |

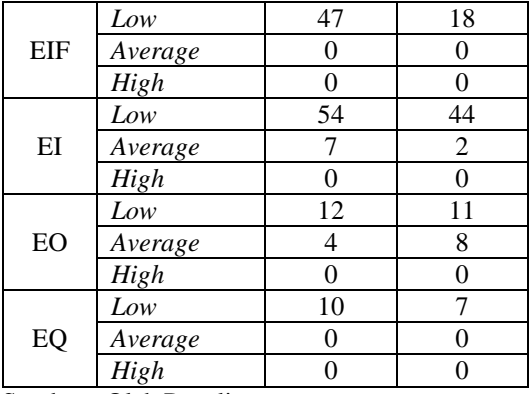

Sumber : Oleh Penulis

Tabel 12 adalah hasil dari *input* yang telah dihitung dengan bobot UFP . hasil UFP akan diteruskan lagi pada langkah selanjutnya yaitu menghitung nilai size in SLOC.

Tabel 12. Hasil Pembobotan UFP

| UFP              | Level Bobot | Modul - ID |        |  |
|------------------|-------------|------------|--------|--|
|                  |             | 1          | 2      |  |
|                  | Low         | 77         | 49     |  |
| ILF              | Average     | 0          | 0      |  |
|                  | High        | 0          | 0      |  |
|                  | Low         | 235        | 90     |  |
| EIF              | Average     | 0          | 0      |  |
|                  | High        | 0          | 0      |  |
|                  | Low         | 162        | 132    |  |
| EI               | Average     | 28         | 8      |  |
|                  | High        | 0          | 0      |  |
|                  | Low         | 48         | 44     |  |
| EO               | Average     | 20         | 40     |  |
|                  | High        | 0          | $_{0}$ |  |
| EQ               | Low         | 30         | 21     |  |
|                  | Average     | 0          | 0      |  |
|                  | High        | 0          |        |  |
| <b>Total UFP</b> |             | 600        | 384    |  |

Sumber : Oleh Penulis

Tabel 13 adalah hasil pilihan *user* sesuai kebutuhan bahasa dalam pengembanga perangkat lunak. untuk pilihan bahasa pemrogramman bisa dilihat pada tabel 2. Nilai SLOC akan dikonversikan menjadi KSLOC. KLOC akan digunakan pada langkah selanjutnya.

Tabel 13. Nilai total KSLOC

| Modul-ID             | $\mathsf{UFP}$ | -SLOC- | <b>SIZE</b> | <b>KSLOC</b> |
|----------------------|----------------|--------|-------------|--------------|
|                      | 600            | 80     | 48000       | 48.00        |
|                      | 384            | 80     | 30720       | 30.72        |
| Sumber: Oleh Penulis |                |        |             |              |

Keterangan :

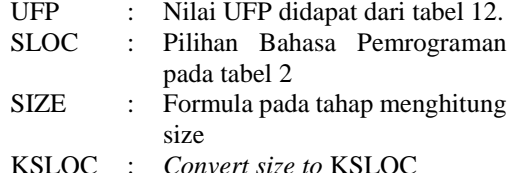

Tabel 14. *Input Scale Factor*

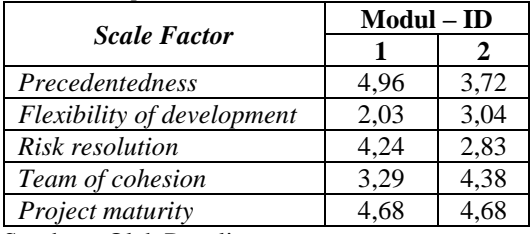

Sumber : Oleh Penulis

Tabel 14. Adalah *result input scale factor* oleh *user* dengan bobot yang telah dipilih oleh *user*. pemilihan bobot *scale factor* dapat dilihat pada tabel 4.

Tabel 15. *Result Exponent Effort*

| Modul - ID | <b>Effort</b> |
|------------|---------------|
|            | 1.1020        |
|            | 1,0965        |

Sumber : Oleh Penulis

Nilai *Effort* didapat dari perhitungan tahap menghitung *exponent* E. Dan dengan formula dari COCOMO II. Nilai E akan digunakan dalam langkah selanjutnya, yaitu menghitung nilai *Person-Month* (PM).

#### Tabel 16. Result Effort Multiplier

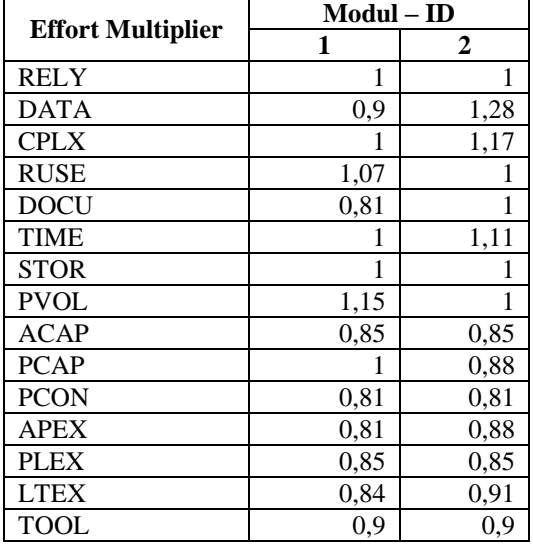

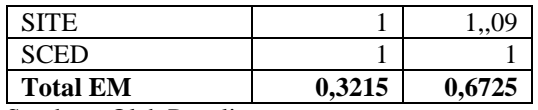

Sumber : Oleh Penulis

Nilai total *Effort Multiplier* (EM) didapat dari perhitungan tahap menghitung *effort multiplier*. Dan dengan formula dari COCOMO II. Pilihan bobot EM dapat dilihat pada tabel 5. Nilai EM akan digunakan dalam langkah selanjutnya, yaitu menghitung nilai *Person-Month* (PM).

Tabel 17. Total *Person Month*

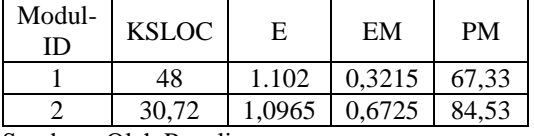

Sumber : Oleh Penulis

#### Keterangan :

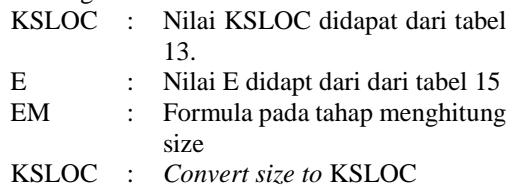

Nilai total *Person Month* (PM) didapat dari tahap menghitung person month. Dan dengan formula dari COCOMO II. Nilai PM akan digunakan sebagai acuan pada langkah selanjutnya.

Tabel 18. *Activity Waterfall*

| N <sub>0</sub> |                                    | $\%$  | Modul - ID |       |
|----------------|------------------------------------|-------|------------|-------|
|                | <b>Activity</b>                    |       | 1          | 2     |
| 1              | Requirement                        | 1,17  | 0.79       | 0,99  |
| 2              | <b>Spesifications</b>              | 6,75  | 4,54       | 5,71  |
| 3              | Design                             | 5,57  | 3,75       | 4,71  |
| 4              | Implementatio<br>n                 | 55,65 | 37,47      | 47,04 |
| 5              | Integrating &<br>testing           | 6,42  | 4,32       | 5.43  |
| 6              | Acceptance &<br>development        | 5,6   | 3,77       | 4,73  |
| 7              | Project<br>Management              | 2,55  | 1,72       | 2,16  |
| 8              | Configuration<br>Management        | 3,58  | 2,41       | 3,03  |
| 9              | <i><b>Quality</b></i><br>Assurance | 0,66  | 0,44       | 0.56  |
| 10             | Documentatio<br>n.                 | 9,76  | 6,57       | 8,25  |

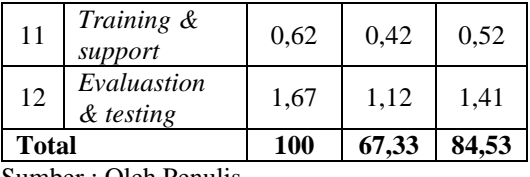

Sumber : Oleh Penulis

Nilai total *Activity* didapat dari tahap menghitung *activity*. Dan dengan formula dari COCOMO II. Nilai *Activity* akan digunakan sebagai acuan sebagai pembanding dengan nilai PM. Jika total *activity* kurang dari nilai PM maka tambahkan beberapa nilai pada *activity* hingga seperti nilai PM. Dan jika nilai *activity* sudah sama dengan PM. Nilai total per *activity* akan digunakn sebagai parameter pada langkah selanjutnya.

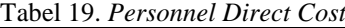

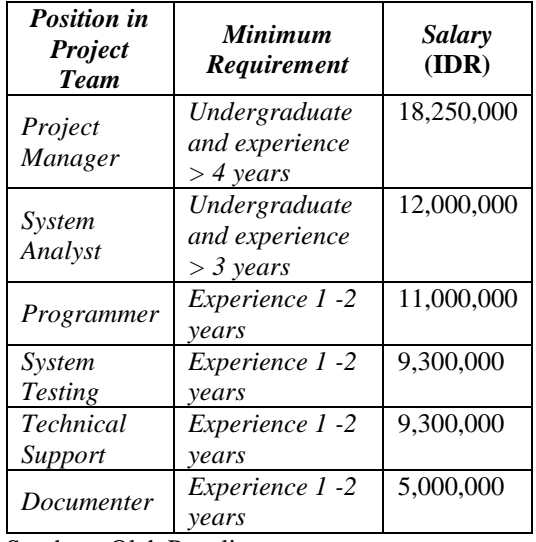

Sumber : Oleh Penulis

Tabel 19 adalah hasil *input salary* dari *user* untuk setiap *modul*. *Salary* untuk pihak internal pemerintahan tidak ada potongan (100%). Jika digunakan untuk pihak luar seperti perusahaan *software house* mendapat potongan 70% dari gaji asli tiap posisi.

Tabel 20. *Direct Cost Per Activity*

| N <sub>0</sub> |                       | <b>Use</b> |       | Modul - ID |
|----------------|-----------------------|------------|-------|------------|
|                | Activity              |            |       |            |
|                | Requirements          | <b>SA</b>  | 8,750 | 10,965,    |
|                |                       |            | ,000  | 240        |
| 2              | <b>Specifications</b> | SА         | 50,28 | 63,243,    |
|                |                       |            | 5,040 | 960        |
| 3              | Design                | <b>SA</b>  | 41,53 | 52,167,    |
|                |                       |            | 5,000 | 960        |

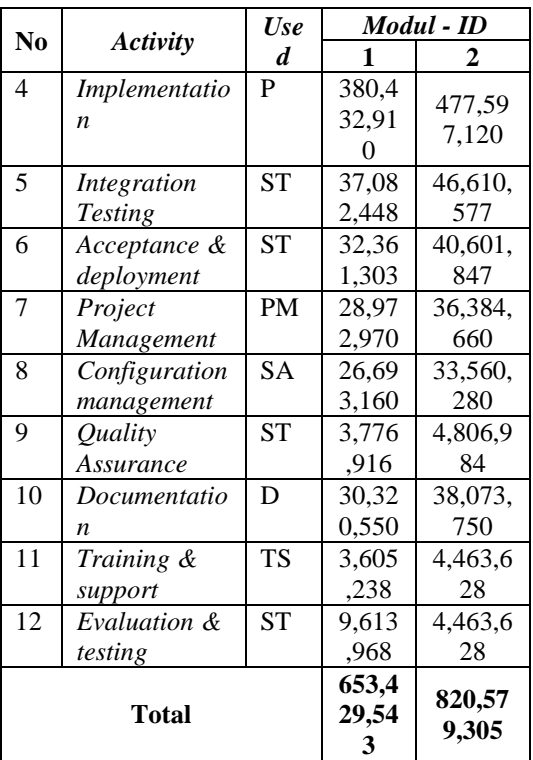

Sumber : Oleh Penulis

Keterangan :

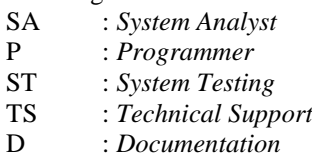

Tabel 20 adalah hasil dari perhitungan pada tahap menghitung *Cost Per Activity* dan menggunakan foruma dari COCOMO II. Data *salary* didapat dari tabel 19.

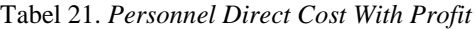

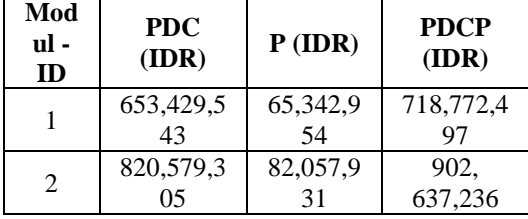

Sumber : Oleh Penulis

Keterangan :

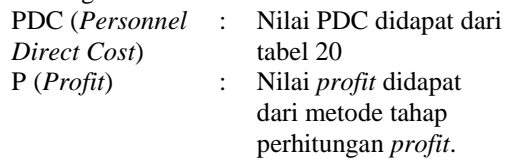

menjumlahkan hasil dari *profit* dan PDC

Tabel 21 adalah hasil dari perhitungan pada tahap menghitung *profit*. *Profit* yang digunakan yaitu sebesar 10%.

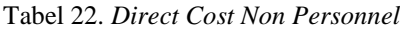

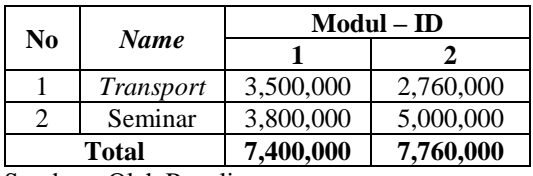

Sumber : Oleh Penulis

Tabel 22 adalah kebutuhan dari setiap proyek yang dikerjakan. Nilai *total non personnel direct cost* didapat dari tahap menghitung *non personnel direct cost*. Total *non personnel direct cost* akan ditambahkan dengan *personnel direct cost* setelah ditambahkan oleh *profit*.

Tabel 23 *Owner Estimate Cost*

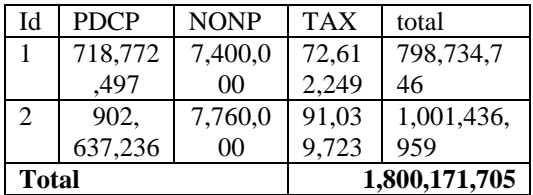

Sumber : Oleh Penulis

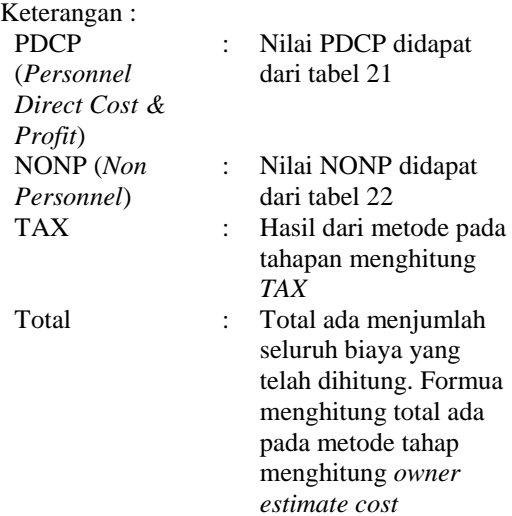

Tabel 23 adalah langkah terakhir yaitu menggabungkan biaya *personnel* dengan *proft*, *non personnel* dan *tax* sebesar 10%. Untuk

menghitung *tax* ada pada tahap metode menghitung *tax*. Hasil yang didapatkan yaitu Rp. 1,800,171,705 2 project dengan menggunakan metode COCOMO II

### **RUJUKAN**

- Ambari, P. L. (2015). *Estimasi Biaya Proyek Pengembangan Perangkat Lunak Kemerintahan Bersekala Small-Medium Dengan Metode Use Case Point (UCP).* Surabaya: Institut Teknologi Sepuluh November.
- Amru Nizar Maqdum, A. R. (2019). Implementasi Metode COCOMO II Untuk Estimasi Biaya Pengembangan Perangkat Lunak Di CV. Profile Image Studio. *Jurnal Pengembangan Teknologi Informasi dan Ilmu Komputer*, 6238-6247.
- Boehm, B. (- de de 1981). *COCOMO II MODEL DEFINITION MANUAL.* Obtenido de -: https://pdfs.semanticscholar.org/3efa/fa d7124e658bad3ccc7678d9f25ead1ca0a 9.pdf
- Boehm, B. (2000). *COCOMO II Model Definition Manual.* California: University Of California.
- Febrina Putri Laksamana, A. R. (2018). Evaluasi Biaya Pengembangan Sistem Informasi Pengelolaan Arsip Surat (SIPAS) Menggunakan Function Point dan Object Point (Studi Kasus : PT Sekawan Media Informatika). *Jurnal Pengembangan Teknologi Informasi dan Ilmu Komputer* , 2692-2701.
- Perpres. (- de de 2012). *Peraturan Presiden Republik Indonesia No 70 Tahun 2012.* Obtenido de Perpres: http://www.bpkp.go.id/uu/filedownload /5/91/2253.bpkp
- Pradani, W. (2019). Kajian Metode Perhitungan Metrik Function-Point dan Penerapannya pada Dua Perangkat Lunak yang Dipilih. *Jurnal AL-AZHAR INDONESIA SERI SAINS DAN TEKNOLOGI*, Vol. 2, No.1.
- Purwanto, D. (2017). *Aplikasi Penentu Harga Perkiraan Sendiri Proyek Pengembangan Perangkat Lunak Kemerintahan Berbasis Web.* Surabaya: Universitas Dinamika.
- Sholiq, A. P. (2019). Implementing COCOMO II As Personnel Direct Cost In An Owner

Estimate Cost Model For Software Project. *-*, -.